## Onnotate Quick Reference Guide – Folder Actions and Groups Set-up (Access Control List – ACLs)

## **Folder Actions**

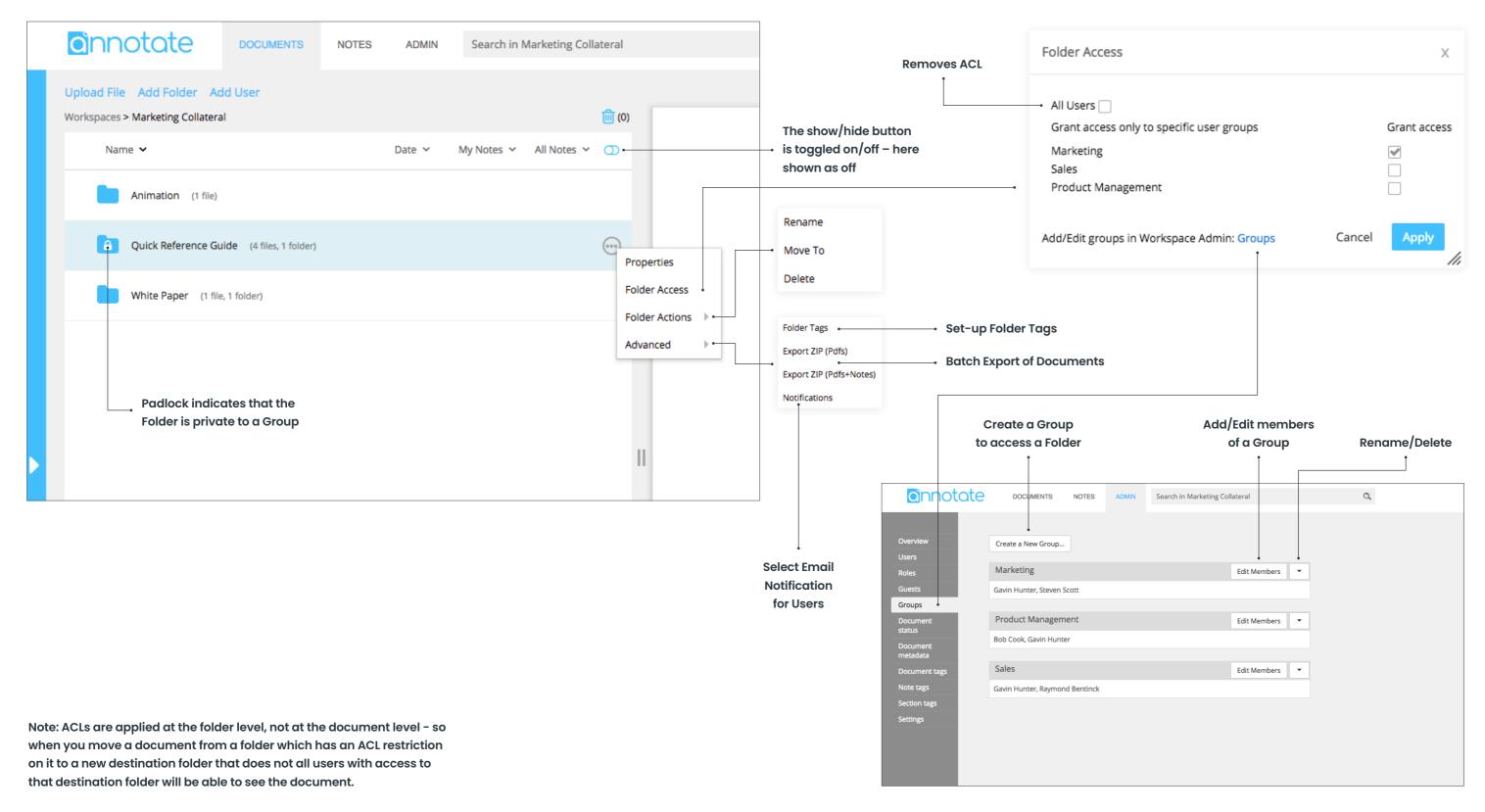

www.annotate.com